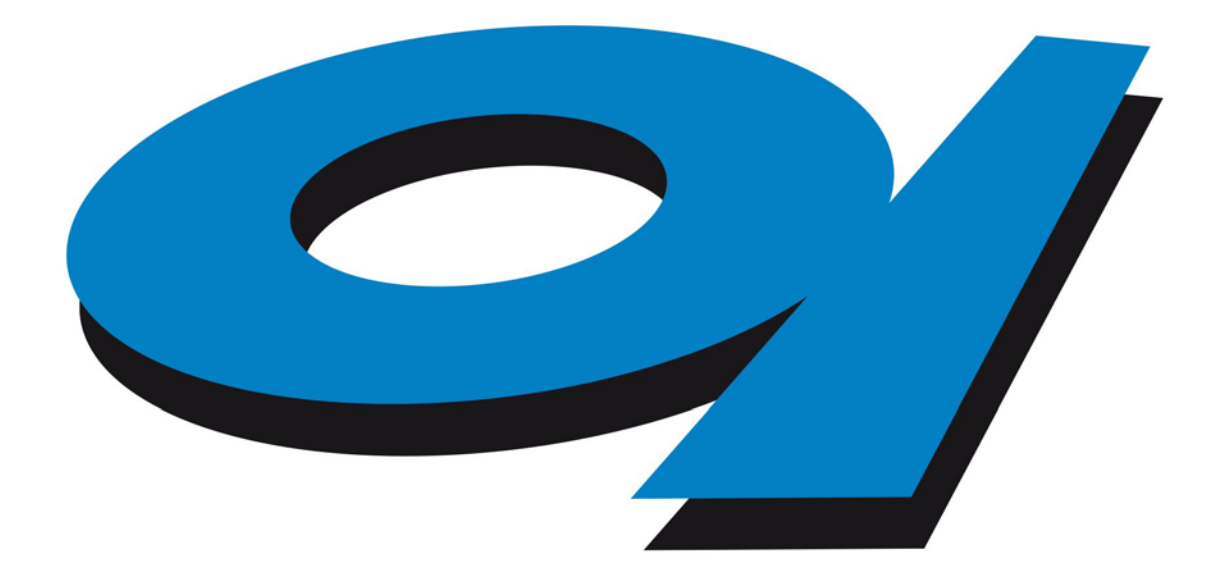

## **Elettra Sincrotrone Trieste**

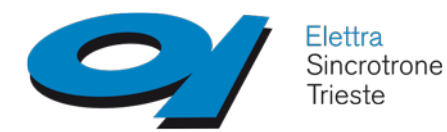

## TANGO INSTALLATION Roberto Passuello

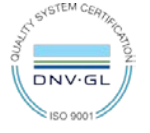

Tango School @ Elettra – Installation of Tango *Camela Carrola Carrola Carrola Roberto PASSUELLO – July 7<sup>th</sup>, 2016* 

2

DNV.GL

**OHSAS 1800** 

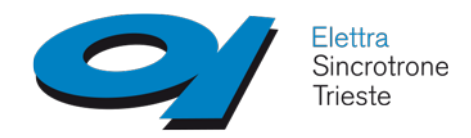

TANGO installation options:

- Debian packages: easier and quicker way to start working with TANGO, but does not install the graphical tools
- Source compilation: complete installation of the suite, more control on the options, better handling of patches

Dowloads can be done from the «Green site»

<http://www.tango-controls.org/>-> Downloads

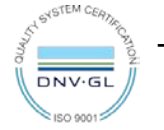

DNV

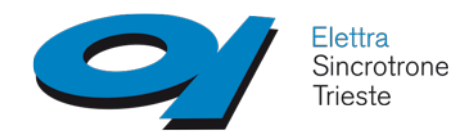

Debian packages installation:

- Installation of MySQL server:

apt-get install mysql-server

- Installation of the TANGO core:

apt-get install tango-db tango-starter python-pytango

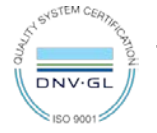

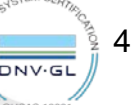

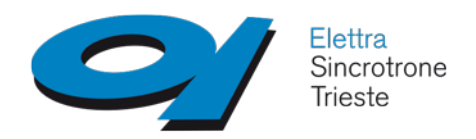

 $\checkmark$  Configuration of tango during installation:

password for MySQL

/etc/tangorc

with the hostname:port, and MySQL username and password

/etc/init.d/tango-db to run DataBaseds automatically at startup

/etc/init.d/tango-starter to run Starter automatically at startup

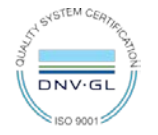

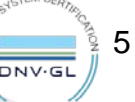

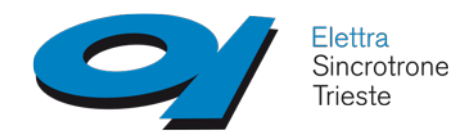

 $\checkmark$  Installation of management and developing tools:

Jive, Pogo, Astor are Java-based tools, must be downloaded from the «Green Site» and installed manually

 $\overline{\text{or}}$ ...

https://people.debian.org/~picca/

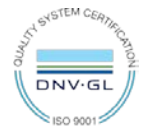

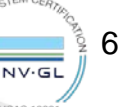

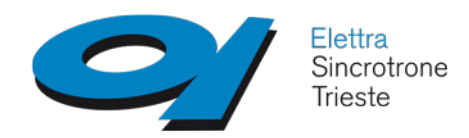

 $\checkmark$  Source installation:

MySQL must already be present on the computer with all the development files

gcc compilers must be already installed on the computer

Java should be on the computer for the graphical tools to be installed automatically

Source tarballs must be downloaded from the «Green site» and uncompressed/exploded on the local machine

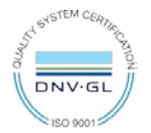

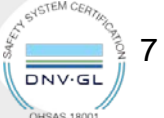

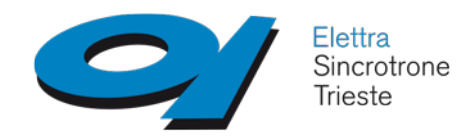

Omniorb, zmq and Java should be downloaded and installed prior to compile Tango sources.

[http://omniorb.sourceforge.net](http://omniorb.sourceforge.net/) [http://zeromq.org](http://zeromq.org/) [http://java.com](http://java.com/)

Use the configure script to check all the available options and set the ones you want to select.

Compile and install

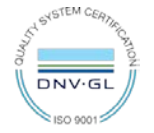

8

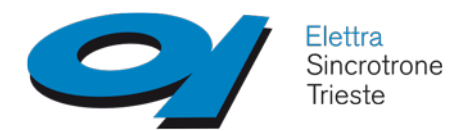

## Thank you!

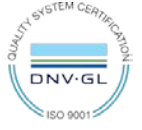

Tango School @ Elettra – Installation of Tango *Camela Carrossoft Canadia* Roberto PASSUELLO – July 7<sup>th</sup>, 2016

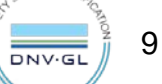

**CTEM CEA** 

**OHSAS 1800** 

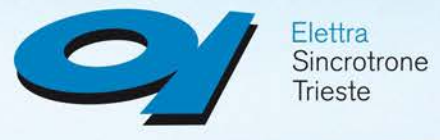

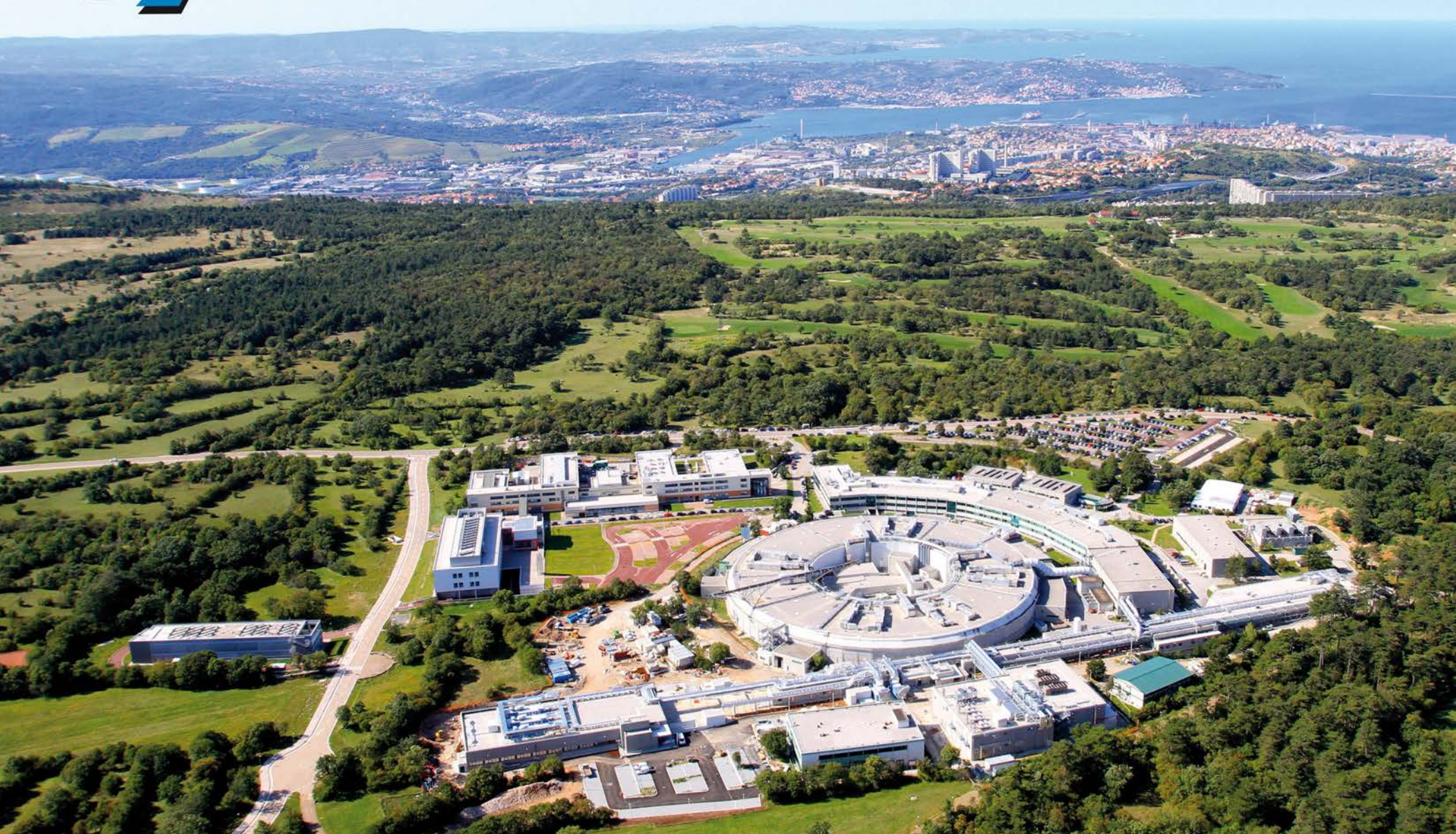

www.elettra.eu